#### **Clase 20. Destructor,constructor de copia, funciones friend, funciones inline, el apuntador this.**

<span id="page-1-0"></span>❖ [Destructor](#page-2-0)

Memoria dinámica para [objetos](#page-11-0)

[Constructor](#page-17-0) de copia

<u>Función **friend**</u>

[inline](#page-26-0)

[tarea](#page-28-0)

El [apuntador](#page-30-0) this

#### <span id="page-2-0"></span>**[Destructor](#page-1-0)** ❖ [Destructor](#page-2-0) Memoria dinámica para [objetos](#page-11-0)[Constructor](#page-17-0) de copia<u>Función **friend**</u> [inline](#page-26-0)[tarea](#page-28-0)● *El proposito del destructor es liberar los recursos requeridos en ´ el tiempo de vida de la clase.* ● Existe un destructor definido implicitamente (que no hace nada). Siempre es público e inline. ●El destructor NUNCA lleva parámetros. ●Solo puede haber UN destructor por clase.

La sintáxis de declaración del destructor es la siguiente ∼**nombre de clase();**

El destructor se llama en alguno de los siguientes casos:

El [apuntador](#page-30-0) this

*Destructor*

El destructor es una función miembro especial, que se ejecuta cuando un objeto sale del alcance <sup>o</sup> cuando se llamaa **delete** con un apuntador de la clase.

#### **[Destructor](#page-1-0)** ❖ [Destructor](#page-2-0) Memoria dinámica para [objetos](#page-11-0)[Constructor](#page-17-0) de copia<u>Función **friend**</u> [inline](#page-26-0)[tarea](#page-28-0)●●●●

El [apuntador](#page-30-0) this

## *Destructor*

El destructor es una función miembro especial, que se ejecuta cuando un objeto sale del alcance <sup>o</sup> cuando se llamaa **delete** con un apuntador de la clase.

- *El proposito del destructor es liberar los recursos requeridos en ´ el tiempo de vida de la clase.*
- Existe un destructor definido implicitamente (que no hace nada). Siempre es público e inline.
- El destructor NUNCA lleva parámetros.
- Solo puede haber UN destructor por clase.

La sintáxis de declaración del destructor es la siguiente ∼**nombre de clase();**

El destructor se llama en alguno de los siguientes casos:

●Se termina el programa.

#### **[Destructor](#page-1-0)** ❖ [Destructor](#page-2-0) Memoria dinámica para [objetos](#page-11-0)[Constructor](#page-17-0) de copia<u>Función **friend**</u> [inline](#page-26-0)●●●

[tarea](#page-28-0)

El [apuntador](#page-30-0) this

## *Destructor*

El destructor es una función miembro especial, que se ejecuta cuando un objeto sale del alcance <sup>o</sup> cuando se llamaa **delete** con un apuntador de la clase.

- *El proposito del destructor es liberar los recursos requeridos en ´ el tiempo de vida de la clase.*
- Existe un destructor definido implicitamente (que no hace nada). Siempre es público e inline.
- El destructor NUNCA lleva parámetros.
- ●Solo puede haber UN destructor por clase.
- La sintáxis de declaración del destructor es la siguiente ∼**nombre de clase();**

El destructor se llama en alguno de los siguientes casos:

- ●Se termina el programa.
- ●Se termina un hilo que tiene datos asociados al mismo.

#### **[Destructor](#page-1-0)** ❖ [Destructor](#page-2-0) Memoria dinámica para [objetos](#page-11-0)[Constructor](#page-17-0) de copia<u>Función **friend**</u> [inline](#page-26-0)

[tarea](#page-28-0)

El [apuntador](#page-30-0) this

*Destructor*

El destructor es una función miembro especial, que se ejecuta cuando un objeto sale del alcance <sup>o</sup> cuando se llamaa **delete** con un apuntador de la clase.

- ● *El proposito del destructor es liberar los recursos requeridos en ´ el tiempo de vida de la clase.*
- ● Existe un destructor definido implicitamente (que no hace nada). Siempre es público e inline.
- ●El destructor NUNCA lleva parámetros.
- ●Solo puede haber UN destructor por clase.
- La sintáxis de declaración del destructor es la siguiente ∼**nombre de clase();**

El destructor se llama en alguno de los siguientes casos:

- ●Se termina el programa.
- ●Se termina un hilo que tiene datos asociados al mismo.
- ●Se termina el alcance de la clase (cuando la clase está en el stack).

#### **[Destructor](#page-1-0)** ❖ [Destructor](#page-2-0) Memoria dinámica para [objetos](#page-11-0)[Constructor](#page-17-0) de copia

<u>Función **friend**</u>

[inline](#page-26-0)

[tarea](#page-28-0)

El [apuntador](#page-30-0) this

# *Destructor*

El destructor es una función miembro especial, que se ejecuta cuando un objeto sale del alcance <sup>o</sup> cuando se llamaa **delete** con un apuntador de la clase.

- ● *El proposito del destructor es liberar los recursos requeridos en ´ el tiempo de vida de la clase.*
- ● Existe un destructor definido implicitamente (que no hace nada). Siempre es público e inline.
- ●El destructor NUNCA lleva parámetros.
- ●Solo puede haber UN destructor por clase.
- La sintáxis de declaración del destructor es la siguiente ∼**nombre de clase();**

El destructor se llama en alguno de los siguientes casos:

- ●Se termina el programa.
- ●Se termina un hilo que tiene datos asociados al mismo.
- ●Se termina el alcance de la clase (cuando la clase está en el stack).
- ● Se llama <sup>a</sup> **delete** con un apuntador <sup>a</sup> la clase de la memoria dinámica de la clase.

```
Destructor
❖ Destructor
Memoria dinámica
para objetosConstructor de copia<u>Función friend</u>
inlinetareaEl apuntador this1 #include <iostream>3\frac{1}{3} using namespace std;
                   class MClase
                55 \mid \{public :
                77 MClase() {cout<< "Hola"<<endl;} //Constructor
                    } ;
                9i n t main ( )
               111 \mid \{MClase Objeto; // Se llamo al constructor
                return 0; //Se llamo al destructor por default;
               13}
```
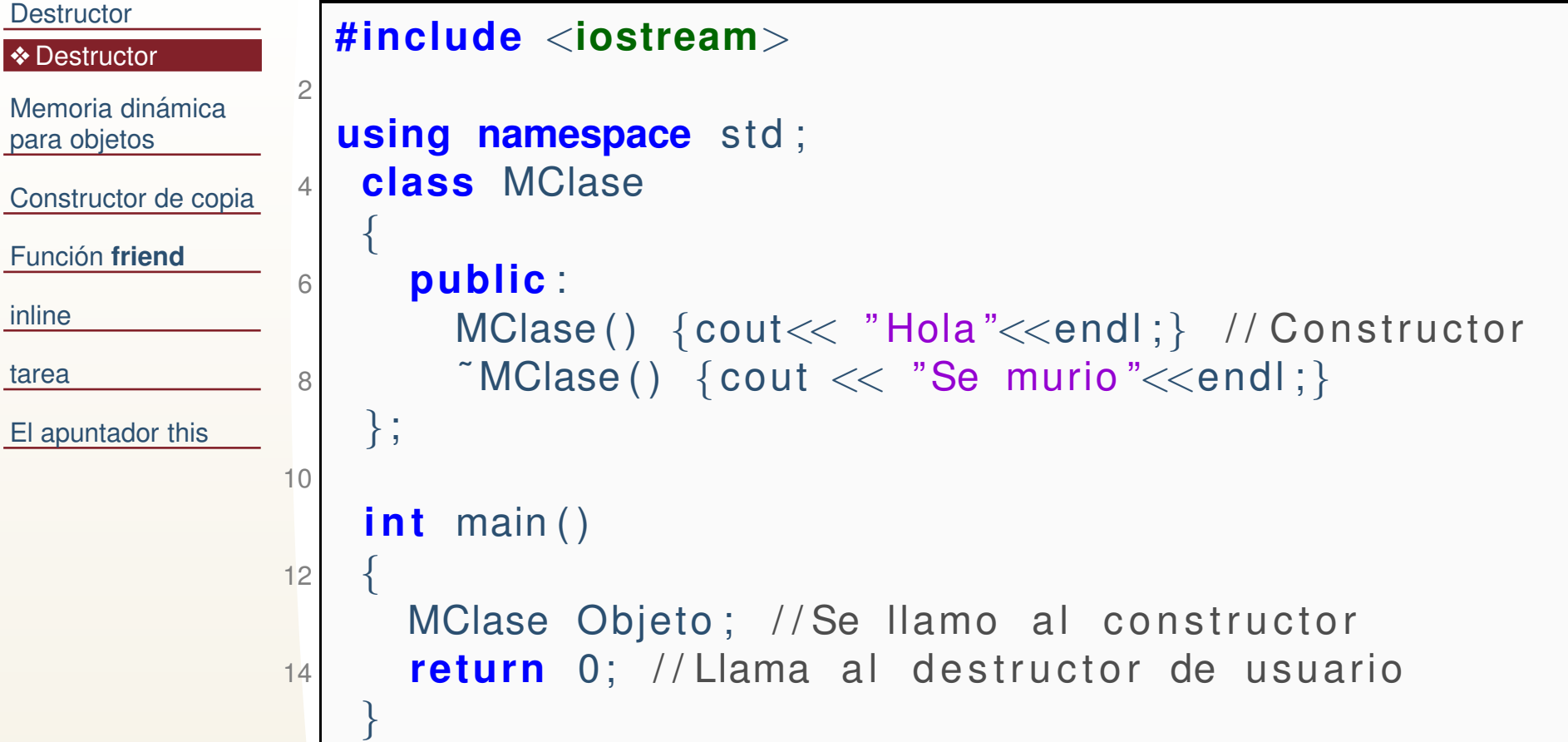

```
Destructor
❖ Destructor
Memoria dinámica
para objetosConstructor de copia<u>Función friend</u>
inlinetareaEl apuntador this1 #include<iostream>using namespace std;
                3 class MClase
{double∗x ;

 i n t n ;
                5i n t m;
                7 public :
                     MClase() {cout<< "Default"<<endl; n=−1; m=−1;}<br>MClese(int _n) {p_n, y_new_deuble[n];
                9 MClase ( i n t n )
{n= n ; x=new double [ n ] ;
                              cout<< " Pide : "<<
n<< endl ;
}
 MClase ( i n t n , i n t m )
{n= n ; m= m ; x=new double [ n
∗m] ;
               11cout<< "Pide "<<n<< " y "<< m<< endl;}<br>
               13\tilde{\text{M}C} MClase ( );
                  } ;
               15 MClase : : ˜ MClase ( )
{
i f ( n>0){ delete [ ] x ;
                if (m>0) cout << "Devuelve :" << n∗m << endl ;
               17else cout << "Devuelve:" << n << endl;
               19}
else cout << "No devuelve "<< endl ;
               21}
```
Nota: Ver el orden en que devuelve la memoria.

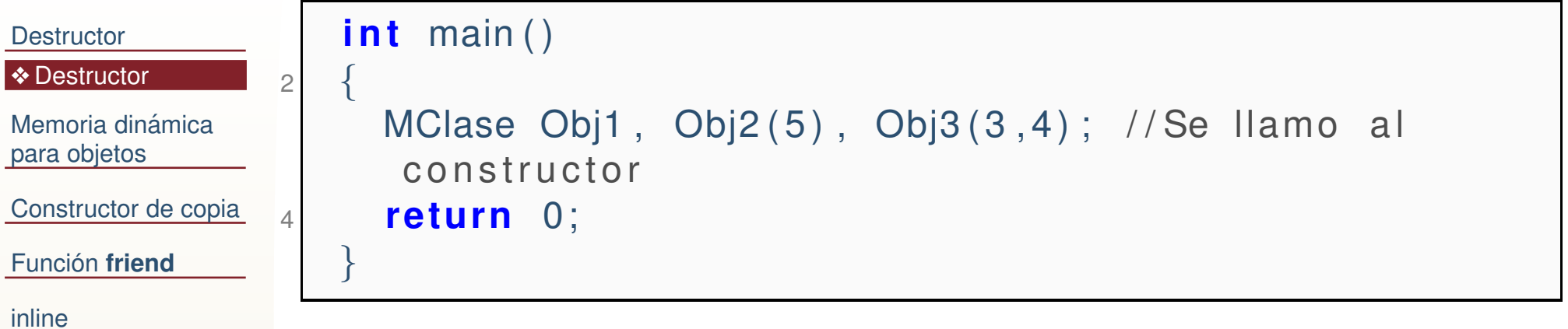

[tarea](#page-28-0)

El [apuntador](#page-30-0) this

Default Pide: <sup>5</sup> Pide <sup>3</sup> <sup>y</sup> <sup>4</sup> Devuelve:12 Devuelve:5No devuelve

<span id="page-11-0"></span>Memoria dinámica para [objetos](#page-11-0)

❖ new <sup>y</sup> [delete](#page-12-0)

[Constructor](#page-17-0) de copia

<u>Función **friend**</u>

[inline](#page-26-0)

[tarea](#page-28-0)

El [apuntador](#page-30-0) this

# **Memoria dinamica para objetos ´**

 **new**y **delete** son similares para objetos que para datos nativos. Solo que **new** llama al constructor <sup>y</sup> **delete** llama al destructor.

<span id="page-12-0"></span>**[Destructor](#page-1-0)** Memoria dinámica para [objetos](#page-11-0)❖ new <sup>y</sup> [delete](#page-12-0) [Constructor](#page-17-0) de copia<u>Función **friend**</u> [inline](#page-26-0)

[tarea](#page-28-0)

El [apuntador](#page-30-0) this

```
1 #include<iostream>using namespace std;
3 class MClase
{double∗x ;

 public :
5MClase ( ){x=NULL; cout<< " con st ru ye 1 "<<endl ;
} / /
       Constructor
 7 MClase ( i n t n )
{x= new double [ n ] ; cout<< " con st ru ye
       {\sf 2} "<<endl ; \}
˜ MClase ( ){ i f ( x ) delete [ ] x ; cout<< " de st ru ye "<<
       endl ;
}9} ;
   i n t main ( )
{1 MClase ∗Obj1, ∗Obj2; //Solo apuntadores
11
Obj1= new MClase ;
13<sup>3</sup> Obj2= new MClase(10);
      delete Obj1 ;
15 delete Obj2 ;
      return 0;
17}
```
Si la memoria para el objeto se requiere dinámicamente, es decir con **new** el destructor TIENE que ser llamado forzosamente para liberarla.

```
1int main () {
     MClase ∗Obj1, ∗Obj2; //Solo apuntadores
3<sup>3</sup> Obj1= new MClase;
     Obj2= new MClase ( 1 0 ) ;
5 return 0;
   }
```
El [apuntador](#page-30-0) this

**[Destructor](#page-1-0)** 

para [objetos](#page-11-0)

❖ new <sup>y</sup> [delete](#page-12-0)

<u>Función **friend**</u>

[inline](#page-26-0)

[tarea](#page-28-0)

Memoria dinámica

[Constructor](#page-17-0) de copia

==6873== HEAP SUMMARY: ==6873== in use at exit: <sup>96</sup> bytes in <sup>3</sup> blocks  $=$ =6873== total heap usage: 3 allocs, 0 frees, 96 by  $==6873==$  LEAK SUMMARY: ==6873== definitely lost: 16 bytes in 2 blocks<br>==6873== indirectly lost: 80 bytes in 1 blocks ==6873== indirectly lost: <sup>80</sup> bytes in <sup>1</sup> blocks possibly lost: 0 bytes in 0 blocks ==6873== still reachable: 0 bytes in 0 blocks<br>==6873== suppressed: 0 bytes in 0 blocks suppressed: 0 bytes in 0 blocks  $=6873 ==$  Rerun with  $-1eak-check = full to see details$ 

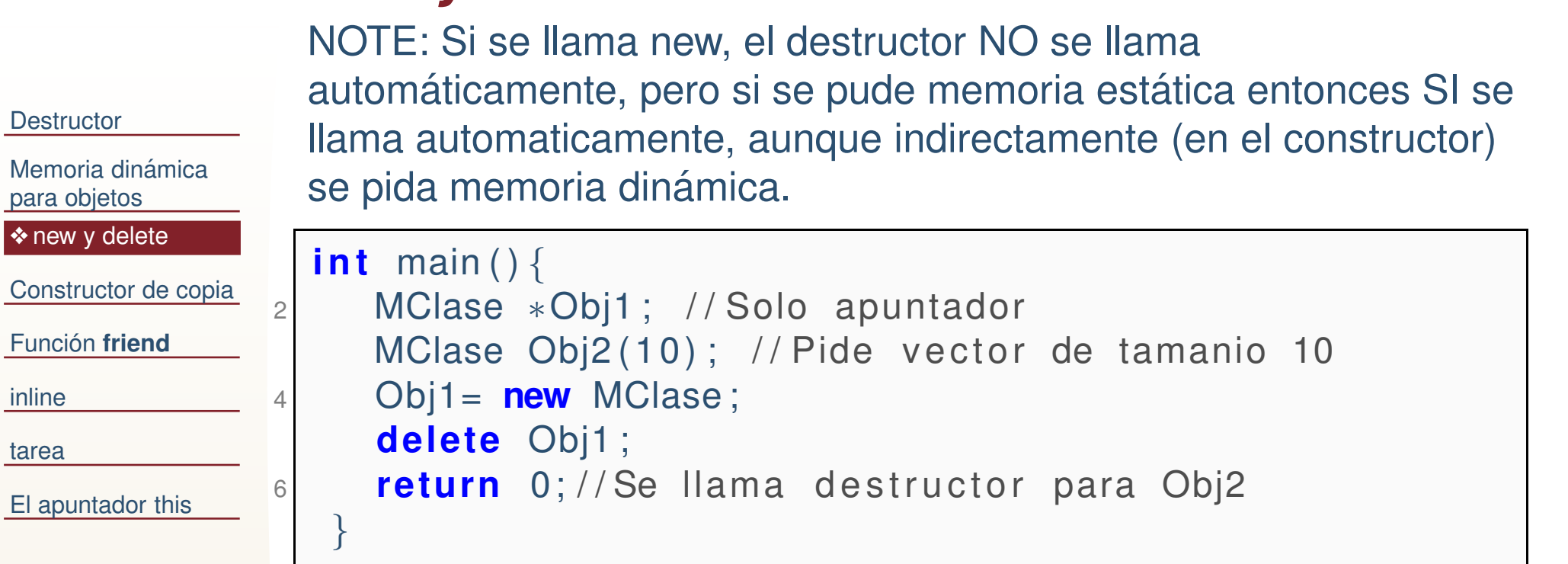

```
==7158== HEAP SUMMARY:
==7158== in use at exit: 0 bytes in 0 blocks
==7158== total heap usage: 2 allocs, 2 frees, 88 by
```
 Llamar <sup>a</sup> new para un bloque de objetos hace **<sup>n</sup>** llamadas al constructor, y delete realiza **<sup>n</sup>** llamadas al destructor.

```
Destructor
Memoria dinámica
para objetos❖ new y delete
Constructor de copia<u>Función friend</u>
inlinetareaEl apuntador this12 / 281 #include <iostream>using namespace std;
                3 class MClase{
                    double ∗x ;
                 5 public :
                      MClase() {x=NULL; cout<< "construye 1"<<endl;}<br>MClase(int a){        cout << "construye 2" <<endLl
                 7 MClase ( i n t n ) { cout<< " con st ru ye 2 "<<endl ; }
                      \tilde{ } MClase(){if (x) delete[]x; cout<< "destruye"<<endl;}
                 99 \rceil ;
                   i n t main ( ) {1 MClase ∗Obj1= <b>new MClase [3];
                11delete [ ] Obj1 ;
                13 return 0;
                   }construye 1
                   construye 1
                   construye 1
                   destruyedestruye
destruye
```
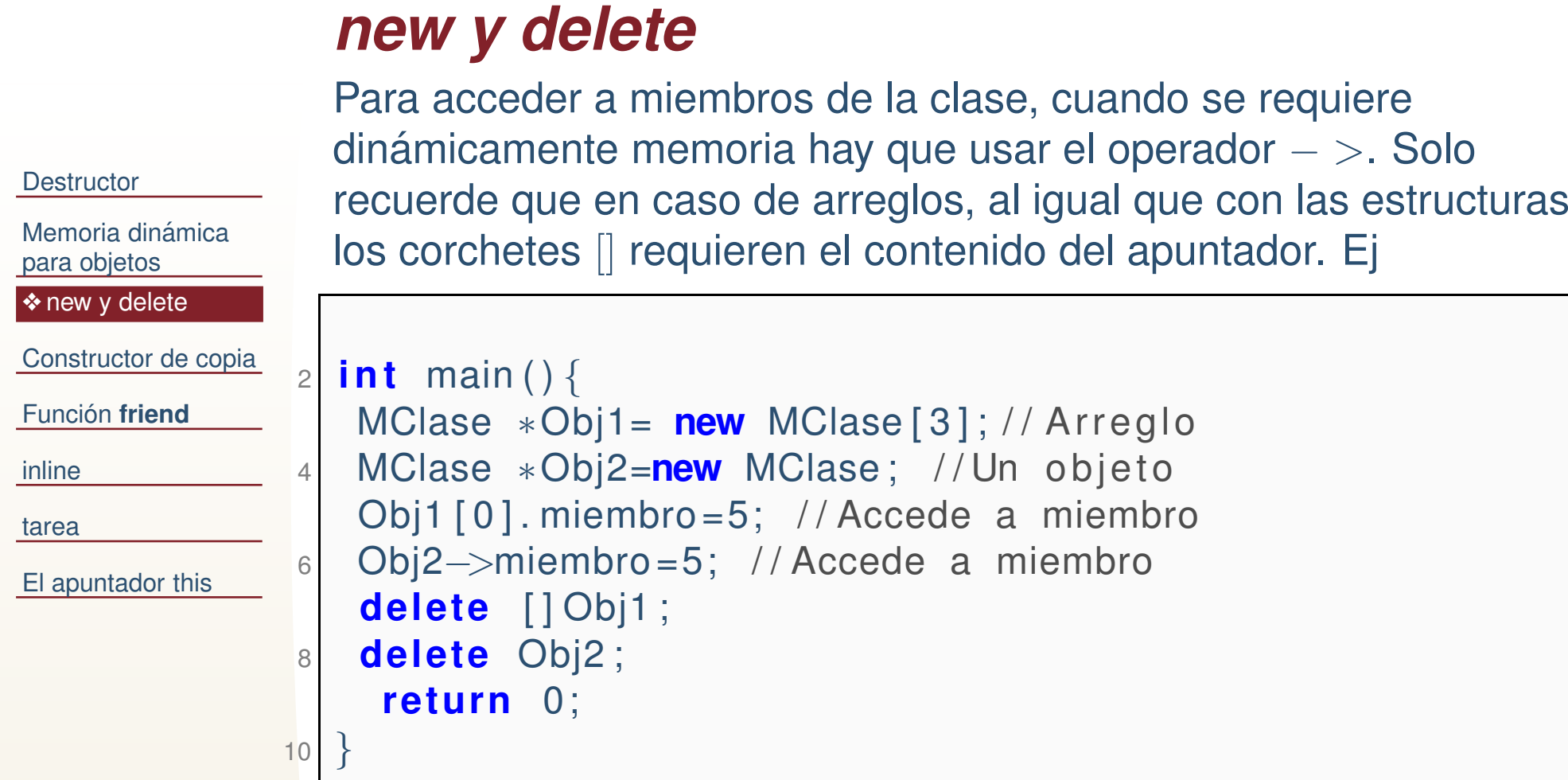

<span id="page-17-0"></span>Memoria dinámica para [objetos](#page-11-0)

[Constructor](#page-17-0) de copia

<u>Función **friend**</u>

[inline](#page-26-0)

[tarea](#page-28-0)

El [apuntador](#page-30-0) this

#### **Constructor de copia**

**[Destructor](#page-1-0)** 

Memoria dinámica para [objetos](#page-11-0)

[Constructor](#page-17-0) de copia

<u>Función **friend**</u>

[inline](#page-26-0)

[tarea](#page-28-0)

El [apuntador](#page-30-0) this

Se usa en 3 casos:

●

 CUando se inicializa un objeto <sup>a</sup> partir de otro. Ej. **MClase ObjetoC=Objeto;**

**[Destructor](#page-1-0)** Memoria dinámica para [objetos](#page-11-0)[Constructor](#page-17-0) de copia

<u>Función **friend**</u>

[inline](#page-26-0)

[tarea](#page-28-0)

El [apuntador](#page-30-0) this

Se usa en 3 casos:

- ● CUando se inicializa un objeto <sup>a</sup> partir de otro. Ej. **MClase ObjetoC=Objeto;**
- Cuando se pasa por copia un objeto a una función. Ej. int ●**funcion(MClase Copia);**

**[Destructor](#page-1-0)** Memoria dinámica para [objetos](#page-11-0)

[Constructor](#page-17-0) de copia

<u>Función **friend**</u>

[inline](#page-26-0)

[tarea](#page-28-0)

El [apuntador](#page-30-0) this

Se usa en 3 casos:

●

● CUando se inicializa un objeto <sup>a</sup> partir de otro. Ej. **MClase ObjetoC=Objeto;**

●Cuando se pasa por copia un objeto a una función. Ej. **int funcion(MClase Copia);**

Cuando se regresa un objeto de una función. Ej. **MClase funcion()**{ **MClase Original; return Original;**} **MClase Copia=funcion();**

```
Destructor
Memoria dinámica
para objetosConstructor de copia<u>Función friend</u>
inlinetareaEl apuntador this#include <iostream>\frac{1}{2} using namespace std;
                2class MClase{
                4 i n t n ; double ∗x ;
                     public :
                66 MClase() {x=NULL; n=−1;} // Constructor
                      MClase ( i n t n ) {n= n ; x= new double [ n ] ; }
                8 MClase ( MClase &Copia ) {cout<< "Copia" << endl;<br>:: : : Copia n> 0)[
               10if (Copia.n>0)n=Copia . n ;
               12 x= new double [ n ] ;
                          for ( i n t i =0; i<n ; i ++) x [ i ] = Copia . x [ i ] ;
               144 }
                     }
 ˜ MClase ( ) { i f ( x ) delete [ ] x ; }
               16} ;
               18 i n t main ( ) {MClase Obj1(10);
               20 MClase Obj2=Obj1 ;
                      return 0;
               22 }
```
<span id="page-22-0"></span>Memoria dinámica para [objetos](#page-11-0)

[Constructor](#page-17-0) de copia

Función **friend** 

[inline](#page-26-0)

[tarea](#page-28-0)

El [apuntador](#page-30-0) this

# **Funcion friend ´**

# *Funcion friend ´*

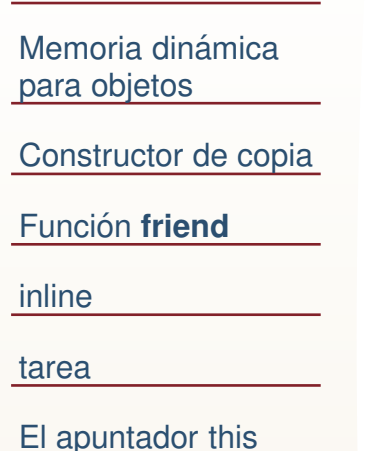

**[Destructor](#page-1-0)** 

Una función **friend** se define fuera de la clase, pero puede acceder <sup>a</sup> todos los miembros protegidos y privados de laclase.

Un friend puede ser una funcion, un template de función, un miembro de una función, una clase, o template de clase.

### *Friend*

```
Destructor
Memoria dinámica
para objetosConstructor de copia<u>Función friend</u>
inlinetareaEl apuntador this#include<iostream>\frac{1}{2} using namespace std;
                 2class MClase
{
 i n t n ; double∗x ;
                 4public :
                 6 MClase ( )
{x=NULL ; n=−1;} / / C o n st r u ct o r

MClase ( i n t n )
{n= n ; x= new double [ n ] ;
}8 ˜ MClase ( )
{ i f ( x ) delete [ ] x ;
}friend double Suma ( MClase ) ;
                10} ;
                   double Suma(MClase obj){
                12 double sum= 0. 0;
                       cout \ll "n= " \ll obj.n\ll endl;<br>for (intri- 0; is objective).
                14 for ( i n t i =0; i
< o b j . n ; i ++)
                            sum+= obj . x [ i ];
                16}<br>}
                   int main(){
                 \frac{1}{8} MClase Obj1(10);
                18cout<< "Suma "<< Suma(Obj1)<< endl;<br>"sturn" ?
                20 return 0;
                   }
```
#### *Friend, sin error, constructor de copia*

```
Destructor
Memoria dinámica
para objetosConstructor de copia<u>Función friend</u>
inlinetareaEl apuntador this1 #include<iostream>using namespace std;
                 3 class MClase
{
i n t n ; double∗x ; i n t copia ;
                 5 public :
                        MClase() {x=NULL; n=−1; copia=−1;} //Constructor
                 \begin{bmatrix} 7 \end{bmatrix} MClase(int _n){n=_n; x= new double[n]; copia=-1;}
                 7\textsf{MClase}\,(\textsf{MClase}\,\, \&\, \textsf{Original})\, \{\texttt{ n=Original.n}; \texttt{ x=Original.x} \}; copia =1;
}
 ˜ MClase ( )
{ i f ( x && copia ! = 1 ) delete [ ] x ;
}9friend double Suma ( MClase ) ;
                11} ;
                   double Suma(MClase obj){
                13 double sum= 0. 0;
                        cout \ll "n= " \ll obj.n\ll endl;<br>for (intri-Ouries objection)
                15 for ( i n t i =0; i
< o b j . n ; i ++)
                             sum+= obj . x [ i ];
                17}<br>}
                   int main(){
                 \bullet MClase Obj1(10);
                19cout<< "Suma "<< Suma ( Obj1 )<< endl ;
                21 return 0;
                   }
```
<span id="page-26-0"></span>Memoria dinámica para [objetos](#page-11-0)

[Constructor](#page-17-0) de copia

<u>Función **friend**</u>

[inline](#page-26-0)

[tarea](#page-28-0)

El [apuntador](#page-30-0) this

**inline**

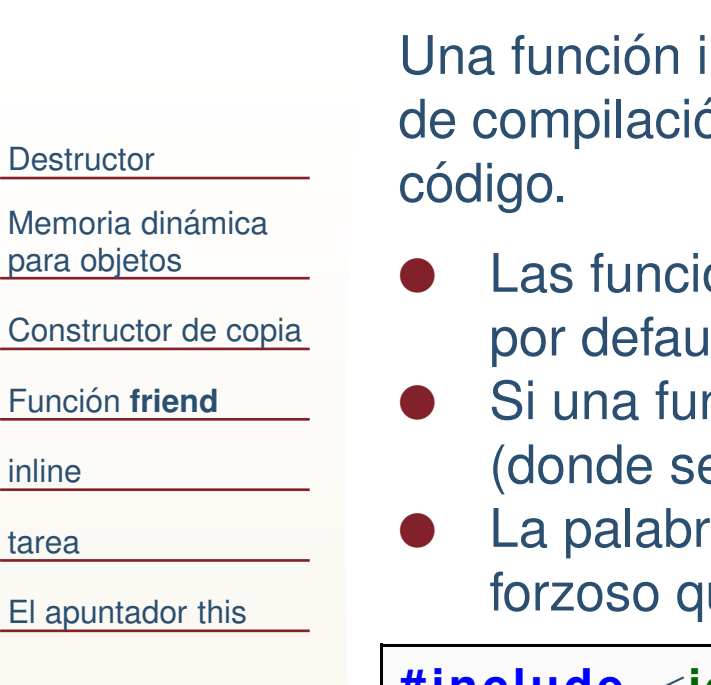

## *Inline Function*

Una función inline se copia en el lugar donde es llamada en tiempo de compilación. Esto puede aumentar la velocidad de ejecución del

- Las funciones definidas en la declaración de la clase son *inline* por default.
- Si una función inline se redefine, los clientes de la función (donde se llame) se deben de recompilar.
- La palabra **inline** provee una sugerencia al compilador, no es forzoso que la función sea inline.

```
#include <iostream>\frac{1}{2} using namespace std;
2class MClase{
4 i n t n ; double ∗x ; i n t copia ;
     public :
6MClase () \{x=NULL; n=-1; copia=-1;\}double suma ( ) ;
 8 }
   } ;<br>-
   i nl i ne double MClase : : suma ( ) {
10double sum=0.0;
         for ( i n t i =0; i<n ; i ++)
12 sum+=x [ i ] ;
   }<br>}
```
<span id="page-28-0"></span>Memoria dinámica para [objetos](#page-11-0)

[Constructor](#page-17-0) de copia

<u>Función **friend**</u>

[inline](#page-26-0)

[tarea](#page-28-0)

❖ [Tarea](#page-29-0)

El [apuntador](#page-30-0) this

**tarea**

#### *Tarea*

●

Tarea 11. Escriba un programa que realice un simulación Montecarlo de variables reales definidas en cierto dominio. Debe considerar lo siguiente:

- <span id="page-29-0"></span>**[Destructor](#page-1-0)**
- Memoria dinámica para [objetos](#page-11-0)
- [Constructor](#page-17-0) de copia

<u>Función **friend**</u>

- [inline](#page-26-0)
- [tarea](#page-28-0)

❖ [Tarea](#page-29-0)

El [apuntador](#page-30-0) this

- ●Defina una clase que tendrá un constructor por defecto que inicializa todas las variables en 0 y en NULL los apuntadores.
	- Un constructor que recibe como parámetros el número de dimensiones de los datos. Y fija el número de datos simulados en 1000 por defecto. Y los límites de simulación de las variables.
- O Un constructor que recibe el número de datos y el número de datos simulados. ●
- ●Una friend función que es proporcional a la función que se va a simular, ej.  $f(x) = exp(-g(x)/T).$
- ●Una función miembro para fijar y una para obtener (set y get) el número de variables, si ya se tenía memoria para los límites de las variables se debe devolver esa memoria y pedir núeva.
- ●Una función para fijar y una para obtener los límites de las variables.
- ●Una función para fijar y una para obtener el número datos a simular.
- ●Una función miembro histograma.
- ●Una función miembro que calcule el promedio de las simulaciones (estimador de la media).
- ●Una función que devuelva un dato generado por la simulación. Este dato será generado cada que se cambien los límites, o número de variables de la clase. O si algún valor de esa instancia ya fue entregado, es decir supongamos que mi función se llama **x**, y mi objeto se llama **y**. Si llamo **y.x(1);** me regresa el valor de mi instancia de Montecarlo para la variable 1, si llamo otra vez **y.x(1)** me regresa una instancia diferente, pero si llamo **y.x(1); y.x(2);** las instancia para la variable 1 y para la variable 2, pertenecen al mismo vector instanciado.

24 / 28 Todos los datos son privados (se accede <sup>a</sup> ellos por funciones), todas las funcionesno requeridas en la tarea son privadas <sup>o</sup> protegidas.

<span id="page-30-0"></span>Memoria dinámica para [objetos](#page-11-0)

[Constructor](#page-17-0) de copia

<u>Función **friend**</u>

[inline](#page-26-0)

[tarea](#page-28-0)

El [apuntador](#page-30-0) this

❖ El [apuntador](#page-31-0) **this**

#### **El apuntador this**

## *El apuntador this*

<span id="page-31-0"></span>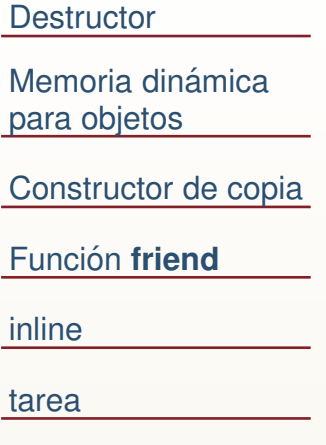

El [apuntador](#page-30-0) this❖ El [apuntador](#page-31-0) **this**

Cada objeto en C++ tiene acceso a su propia dirección a través de un apuntador que se llama **this**. Está decalrado de forma explícita en todas las funciones miembro. Las funciones friend no pueden obtener esta dirección ya que no son miembros de la clase.

#### *this*

**[Destructor](#page-1-0)** 

para [objetos](#page-11-0)

[inline](#page-26-0)

[tarea](#page-28-0)

```

 #include <iostream>Memoria dinámica
Constructor de copia<u>Función friend</u>
El apuntador this❖ El apuntador this
               1using namespace std;
               3 class MClase{
                    public :
               5 i n t n ; double ∗x ;
                     MClase ( i n t n ) {n= n ; x= new double [ n ] ; }
               7 ˜ MClase ( ) { i f ( x ) delete [ ] x ; }
                   void printDirs();
               9 } ;
                 void MClase::printDirs(){
              11 cout<< " Mi apuntado r t h i s = " <<this<< " x= "<<this−>x<<"
                      n= "<<this ->n<<endl ;
                 }<br>}

13 i n t main ( ) {MClase Obj1(10); Obj1.printDirs();
              15s cout<< "Corroboro this=" << &Obj1 << " x= "<< Obj1 x<< " n= "<<Obj1 . n<<endl ;
                     return 0;
              17 }
```
Mi apuntador this= $0x7fff90259d40$   $x= 0xd39010$   $n= 10$ Corroboro this=0x7fff90259d40 x= 0xd39010 n= <sup>10</sup>

```
this, uso practico ´
Destructor
Memoria dinámica
para objetosConstructor de copia<u>Función friend</u>
inlinetareaEl apuntador this❖ El apuntador this
                                                                                         \overline{\phantom{a}} 28
                1 #include<iostream>using namespace std;
                3 class MClase
{
i n t n ; double∗x ; i n t copia ;
                5 public :
                      MClase() {x=NULL; n=−1; copia=−1;} //Constructor
                \begin{bmatrix} 7 \end{bmatrix} MClase(int _n){n=_n; x= new double[n]; copia=-1;}
                7˜ MClase ( ){ i f ( x && copia ! = 1 ) delete [ ] x ;
}9double getSuma();
                     friend double Suma ( MClase ) ;
               11} ;
                  double Suma(MClase obj){
               13 double sum= 0. 0;
                      for ( i n t i =0; i
< o b j . n ; i ++)
               15sum+= obj . x[i];}17 double MClase::getSuma() {
                     return Suma(
∗ this ) ;
               19}<br>}
                  int main(){
                \text{MClase } \text{Obj1 (10)} ;
               21cout<< "Suma "<< Obj1.getSuma()<< endl;<br>"
               23 return 0;
                  }<br>}
```